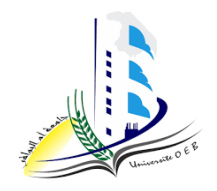

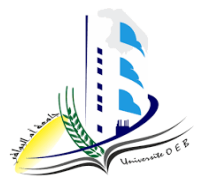

**Academic year: 2023-2024**

**Level: 1st year "Computer Science & Mathematics" Module: Algorithmic and Data Structures 2**

*TP n°4 "Solution"* 

# *Pedagogic objective*

- Manipulate pointers in C, pointer arithmetic and addressing the elements of an array;
- Apply the "malloc" and "free" functions for dynamic memory allocation and release.

```
#include<stdio.h>
main()
{
     int a,b,s;
     int *pa,*pb,*ps;
    pa = <math>\delta a</math>;pb = \&b;ps = \&s; printf("Give two integers:\n");
    scanf("%d%d",pa,pb);
    *ps = *pa + *pb;
     printf("The sum is %d.\n",s);
}
```

```
1.
```

```
#include <stdio.h>
main()
{
printf("The size of a character is %d byte(s)", sizeof(char));
printf("\n"); printf("The size of an integer short is %d 
byte(s)", sizeof(short));
printf("\n"); printf("The size of a long integer is %d 
byte(s)", sizeof(long));
printf("\n"); printf("The size of a real number is \delta d byte(s)",
sizeof(float));
printf("\n"); printf(" The size of the character string ss is
%d byte (s)","1234567",sizeof("1234567"));}
```
2. For the string: the number of characters in the string is 7, however the number of bytes to reserve is 8. The last byte is reserved for *the end of string character "\0".*

### **Exercise n°3**

#### **1.**

```
#include <stdio.h>
main(){
int x, y; char a, b; float f;
int *pi1, *pi2;
char *pc1, *pc2 ;
float *pf1, *pf2;
x=10; y = 9; a='K'; b='S'; f=1.5;
pi1=&x; pi2=&y; pc1=&a; pc2=&b; pf1=&f; pf2=pf1;
printf(" Addresses in hexadecimal: pi1 = %X pi2 = %X \rightarrow ", pi1,
pi2);
printf(" Addresses in decimal: pi1 = <math>\alpha</math> pi2 = <math>\alpha \ln</math>, pi1, pi2);printf("pc1= d pc2= d \nvert n", pc1, pc2);
printf("pf1= %d pf2= %d \n", pf1, pf2);
// Increment
printf(" pi1 + 1 = %d \nvert \nvert \nvert", pi1++);
```

```
printf(" pi2 +1 = %d \n", pi2++);
printf(" pc1 + 1 = %d \nvert \nvert \nvert", pc1++);
printf(" pc2 + 1 = 8d \n\ln", pc2++);
printf(" pif +1 = %d \nvert \nvert f +1 \nvert ;printf(" pf2 + 1 = 8d \n\ln", pf2++);
// Decrement
printf(" pi1 - 1 = %d \n\pi", pi1--);
printf(" pi2 - 1 = %d \n\pi, \npi2 - -);printf(" pc1 - 1 = %d \nvert \nvert", pc1 - -1;
printf(" pc2 - 1 = %d \nvert \nvert \nvert", pc2 --);
printf(" pif -1 = %d \n\pi, pf1--);
printf(" pf2 -1 = %d \n\pi", pf2--);
// Difference
printf(" pi1 - pi2 = %d \n", pi1 - pi2);
printf("pc1 - pc2= %d \n", pc1 - pc2);
printf("pf1 - pf2= %d \n", pf1 - pf2);
}
```
*2. Sum or addition is not allowed*

Adding an integer to a pointer. The result is a pointer of the same type as the starting pointer; Subtracting an integer from a pointer. The result is a pointer of the same type as the starting pointer;

The difference of two pointers both pointing to objects of the same type. The result is an integer. The sum of two pointers is not allowed.

```
#include <stdio.h>
#include <stdlib.h>
int main()
{
int *A, *B; int n, m, i;
printf("Give the dimension of A:");
scanf("%d",&n);
printf("Give the dimension of B:");
scanf("%d",&m);
```

```
A=(int*)malloc(n*sizeof(int));
for (i=0; i \le n; i++){
printf("A[%d]=",i);
scanf("%d",&A[i]);
}
B=(int*)malloc(m*sizeof(int));
for (i=0; i\leq m; i++){
printf("B[%d]=",i);
scanf("%d", &B[i]);}
A = (int*)\text{realloc}(A, (n+m)*sizeof(int));for (i=n;i< n+m;i++)A[i]=B[i-n];printf("The array after fusion \n");
for (i=0; i \le n+m; i++)printf ("A[ \&d] = \&d \n", i, A[i]);
free (A);
free (B);
return 0;
}
```

```
#include <stdio.h> 
#include <stdlib.h> 
main()
{
/* Declaration */
int *A; 
int N,i;
int X;
int k=0; 
int *P1;
```

```
printf("Give the dimension of the array : "); 
scanf("%d", &N ); 
A=(int*)malloc(N*sizeof(int));
for (i=0; i\le N; i++){
printf("A[%d] : ", i);
scanf ("%d", &*(A+i));
}
printf("Introduce element X to eliminate from the array : ");
scanf("%d", &X);
P1=A;for (i=0; i\le N; i++)if (A[i] != X){
P1[k] = A[i];k++;}
/* Display the result */ 
for (i=0; i\leq k; i++)printf("%d ", A[i]); 
printf("\n");
free (A); 
}
```

```
#include <stdio.h> 
#include <stdlib.h> 
main()
{
/* Declaration */
int **U; /* unitary matrix */
int N; /* dimension */int I, J;
```

```
printf("Dimension of the square matrix: "); 
scanf("%d", &N);
/* Square matrix memory reservation */ 
U = (int^{**}) malloc (N * sizeof(int*));for (I = 0; I < N; I++)U[I] = (int*) malloc (N * sizeof(int));/* Construction of the unitary square matrix */ 
for (I=0; I<N; I++)for (J=0; J<N; J++) if (I==J)U[I][J]=1;
else
U[I][J]=0;/* Display the result */
printf("Unitary dimension matrix %d :\n", N);
for (I=0; I<N; I++){
for (J=0; J<N; J++)printf("%7d", U[I][J]); printf("\n");
}
for (I=0; I<N; I++)free(U[I]); free(U);
}
```